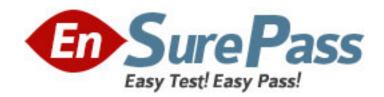

Vendor: Network Appliance

Exam Code: NS0-163

**Exam Name:** Data Protection Solutions

**Version: DEMO** 

| 1: You can unificense the cluster feature only in mode with cluster                                                                                        |
|----------------------------------------------------------------------------------------------------|
| A.normal, disabled                                                                                                    |
| B.normal, enabled                                                                                                    |
| C.takeover, disabled                                                                                                    |
| D.takeover, enabled                                                                                                    |
| Correct Answers: A                                                                                                    |
|                                                                                                    |
| 2: The snapvault snap sched -x command can be used to:                                                                                                    |
| A.Schedule full backups                                                                                                    |
| B.Start initial backups                                                                                                    |
| C.Schedule incremental backups                                                                                                    |
| D.Specify platforms that can be backed up                                                                                                    |
| Correct Answers: C                                                                                                    |
|                                                                                                    |
| 3: If the local node has its FC HBA connected to switch Bank 1, it owns the disks connected to                                                             |
| switch bank                                                                                                    |
| A.1                                                                                                    |
| B.3                                                                                                    |
| C.4                                                                                                    |
| D.2                                                                                                    |
| Correct Answers: D                                                                                                    |
|                                                                                                    |
| 4: Which three of the following configurations would increase data transfer rates for traditional                                                          |
| volume SnapMirror?                                                                                                    |
| A.The destination and source contain disks of the same size.                                                                                               |
| B.The destination and source contain RAID groups of the same size.                                                                                         |
| C.The destination and source storage appliances are no further than 30 meters apart.                                                                       |
| D.The destination and source contain the same number of RAID groups.                                                                                       |
| Correct Answers: A B D                                                                                                    |
|                                                                                                    |
| 5: Which one of the following keywords alone can be used to convert an asynchronous mirror to                                                              |
| be synchornous?                                                                                                    |
| A.cksum                                                                                                    |
| B.src_con                                                                                                    |
| C.sync                                                                                                    |
| D.outstanding                                                                                                    |
| Correct Answers: C                                                                                                    |
| 6. When you issue the snappirror status command to what does the "I as" column refere                                                                      |
| 6: When you issue the snapmirror status command, to what does the "Lag" column refer?  A The amount of time it takes for the baseline transfer to complete |
| A.The amount of time it takes for the baseline transfer to complete.                                                                                       |
| B.The difference between the current time and the last basic snapshot creation time on the                                                                 |
| destination for a transfer which completed successfully.                                                                                                   |

C.The difference between the current time and the last basic snapshot creation time on the source

for a transfer which completed successfully.

D.The difference between the most recent snapshot and the last basic snapshot creation time on the source for a transfer which completed successfully.

**Correct Answers: C** 

7: Which one of the following commands is used to specify the destination appliance(s) that are allowed to replicate (pull) data from the source appliance?

A.options snapmirror.allow

B.snapmirror release

C.snapmirror initialize

D.options snapmirror.access

**Correct Answers: D** 

8: Which one of the following options will allow a snapmirror storage appliance to mirror from this system?

A.snapmirror.destination <destination\_filer>

B.options snapmirror.allow <destination\_filer>

C.snapmirror.access <destination\_filer>

D.options snapmirror.access host = <destination\_filer>

**Correct Answers: D** 

9: In a synchronous SnapMirror configuration, the source storage appliance exhibits high latency due to user traffic and rapid data change from SnapMirror transactions. Which one of the following tuning methods best resolves this performance behavior? Edit the /etc/snapmirror.conf file on the destination storage appliance and set:

A.outstanding=3s

B.visibility\_interval=3s

C.cksum=3s

D.src con=3

**Correct Answers: A** 

10: Which one of the following does SnapRestore revert?

A.Snapshot schedules

B. Volume option settings

C.RAID group size

D.File content

**Correct Answers: D**